## Exam : HP0-A24

Title: NonStop DataCommunication Basics

## Version : Demo

1. Which SCF command is used to show process names related to a TCP/IP process?

A.show process \$ZTC0

B.status process \$ZTC0

C.listopens process \$ZTC0

D.info process \$ZTC0, detail

#### Answer:C

2.Which SCF command is used to view Expand network throughput?

A.stats line \$LHC565

B.stats path \$LHC565

C.trace path \$LHC565

D.status path \$LHC565

#### Answer:B

3.Which command allows you to view network-related events in the primary EMS log?

A.emscinfo \$0, detail

B.emsdist type P, textout [#myterm]

C.emsdist type P, collector \$0, textout [#myterm]

D.emsdist type P, collector \$ZLOG, textout [#myterm]

#### Answer:C

4.Which SCF command is used to display all configured TCP/IP addresses?

A.info subnet \$\*.\*

B.listdev tcpip \$\*.\*

C.status subnet \$\*.\*

D.listopens process \$\*.\*

#### Answer:A

5.How can you improve availability when configuring NonStop TCP/IPv6 with multiple failover pairs and static routes?

A.Connect to a firewall that uses MAC to IP address filtering.

B.Select LIF pairs for the failover to be on the same adapters.

C.Add a copy of each route to one subnet in each failover pair.

D.Use Ethernet switches that have spanning tree protocol enabled.

#### Answer:C

6.An OLTP system processes 100 transactions per second with an average transaction size of 1000 bytes. To replicate all transactions to a disaster recovery system, what is the minimum bandwidth required between the systems?

A.1Gbps

B.9.6Kbps

C.64Kbps

D.4Mbps

#### Answer:D

7. Which product allows a single IP address to be hosted in all processors in a NonStop server?

A.Telserv

B.Scalable IP (SIP)

- C.NonStop TCP/IP
- D.NonStop TCP/IPv6

#### Answer:D

8.What is the most efficient technology to use to create an Expand path between two NS-series servers located in the same computer room?

A.X.25

B.SNA C.Ethernet

D.ServerNet Cluster

#### Answer:D

9.Which event is most likely to interrupt availability in a satellite connected network?

A.heavy rain

B.decreased ozone levels

C.direct sunlight on the uplink

D.increased environmental noise

#### Answer:A

10.Which LAN-based technology provides flexible connectivity of desktop and portable devices in an office environment? A.CAT3 cabling B.wireless LAN

C.fiber optic LAN

D.10BaseT cabling

Answer:B

# **Trying our product !**

- ★ 100% Guaranteed Success
- ★ 100% Money Back Guarantee
- ★ 365 Days Free Update
- ★ Instant Download After Purchase
- ★ 24x7 Customer Support
- ★ Average 99.9% Success Rate
- ★ More than 69,000 Satisfied Customers Worldwide
- ★ Multi-Platform capabilities Windows, Mac, Android, iPhone, iPod, iPad, Kindle

### **Need Help**

Please provide as much detail as possible so we can best assist you. To update a previously submitted ticket:

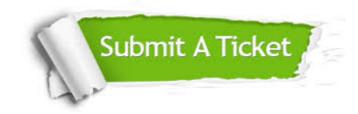

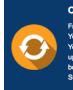

**One Year Free Update** Free update is available within One ter your purchase. After One ar, you will get 50% discounts for ng. And we are proud to ast a 24/7 efficient Customer t system via Emai

**Money Back Guarantee** To ensure that you are spending on

quality products, we provide 100% money back guarantee for 30 days from the date of purchase

Security & Privacy

We respect customer privacy. We use McAfee's security service to provide you with utmost security for your personal information & pea of mind.

#### Guarantee & Policy | Privacy & Policy | Terms & Conditions

100%

Any charges made through this site will appear as Global Simulators Limited. All trademarks are the property of their respective owners.

Copyright © 2004-2014, All Rights Reserved.